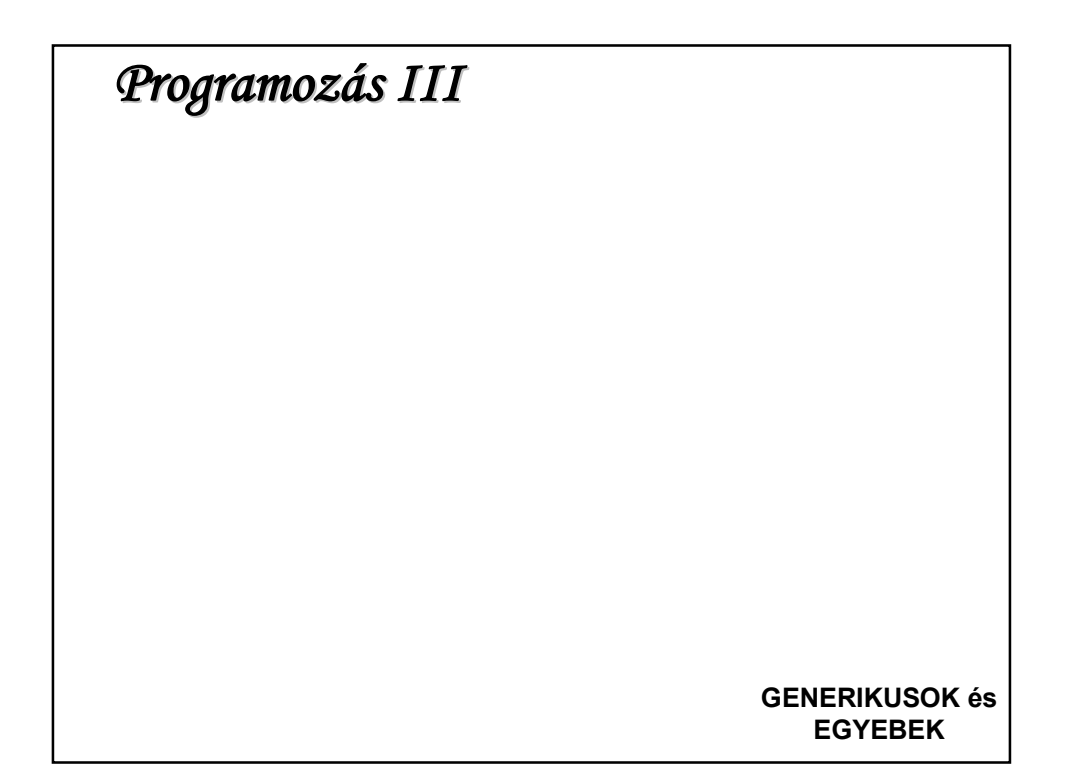

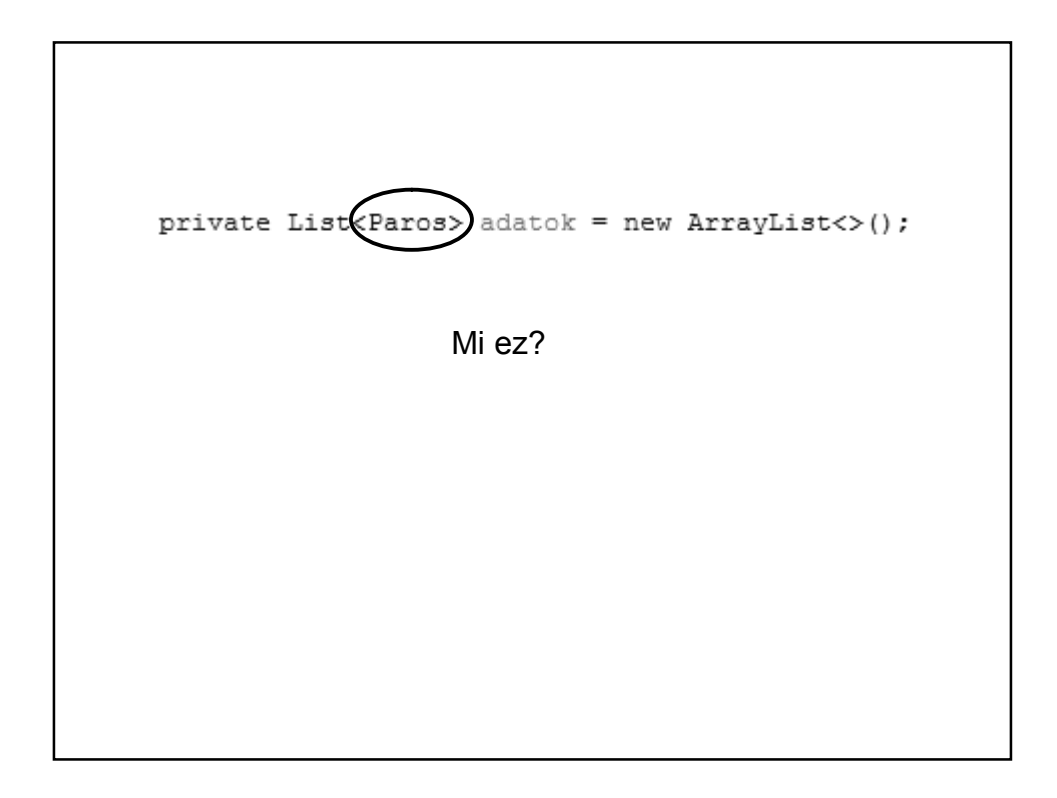

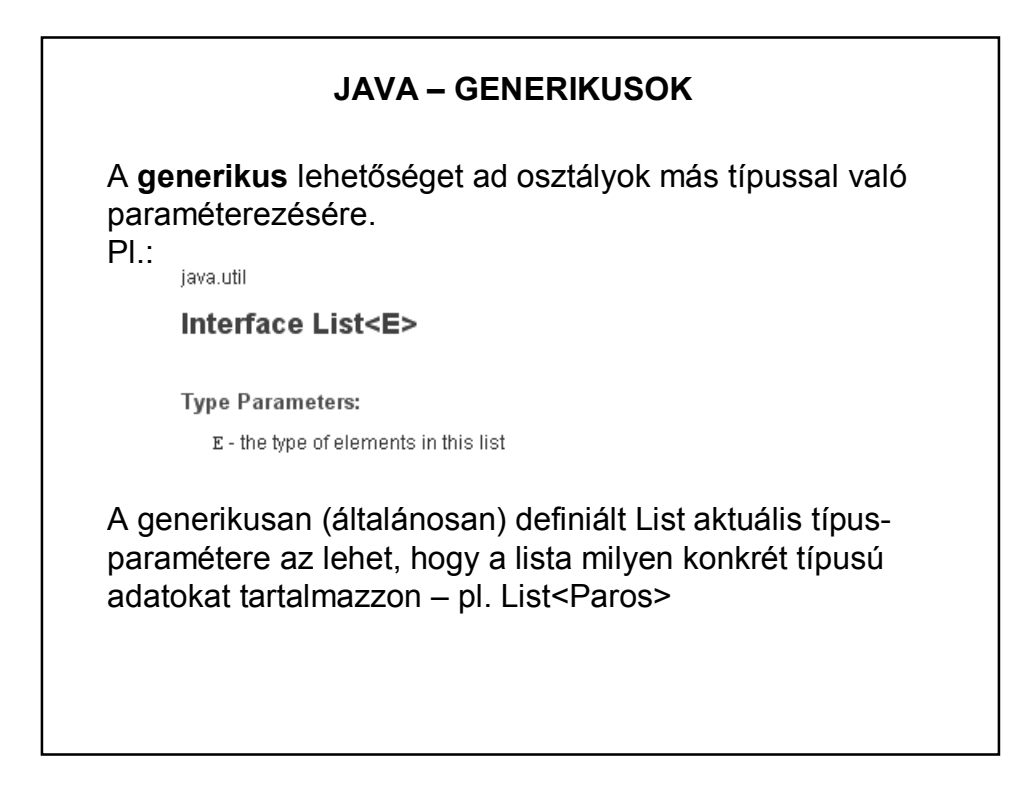

### **JAVA – GENERIKUS PÉLDA**

De sok más helyen is használhatjuk a generikust.

Pl. készíthetünk olyan saját generikus (általános) számológép típust, amely ugyanúgy teszi a dolgát: összead, szoroz, de egyszer egészekkel, máskor törtekkel, attól függően, hogy Integer vagy a Double típussal paraméterezve konkretizáltuk-e.

```
PÉLDA SAJÁT GENERIKUS OSZTÁLYRA
public class GenerikusOsszeg <T extends Number> {
   T egyik;
   T masik;
   GenerikusOsszeg(T egyik, T masik){
       this.eqvik = eqvik;
       this. masik = masik;
   \mathcal{E}public double osszeg(){
       return (egyik.doubleValue() + masik.doubleValue());
   \mathcal{E}\}
```

```
PÉLDA SAJÁT GENERIKUS OSZTÁLYRApublic class GenerikusProba{
   public static void main(String args[]) {
      int a=2;
       int b=3;GenerikusOsszeg<Integer> egy =
                      new GenerikusOsszeg<Integer>(a,b);
      System.out.println("Az összeg: " + egy.osszeg());
      float x = (float)2.4;float y = (float)3.2;GenerikusOsszeg<Float> ketto =
                      new GenerikusOsszeg<Float>(x,y);
      System.out.println("Az összeg: " + ketto.osszeg());
   \}\}
```
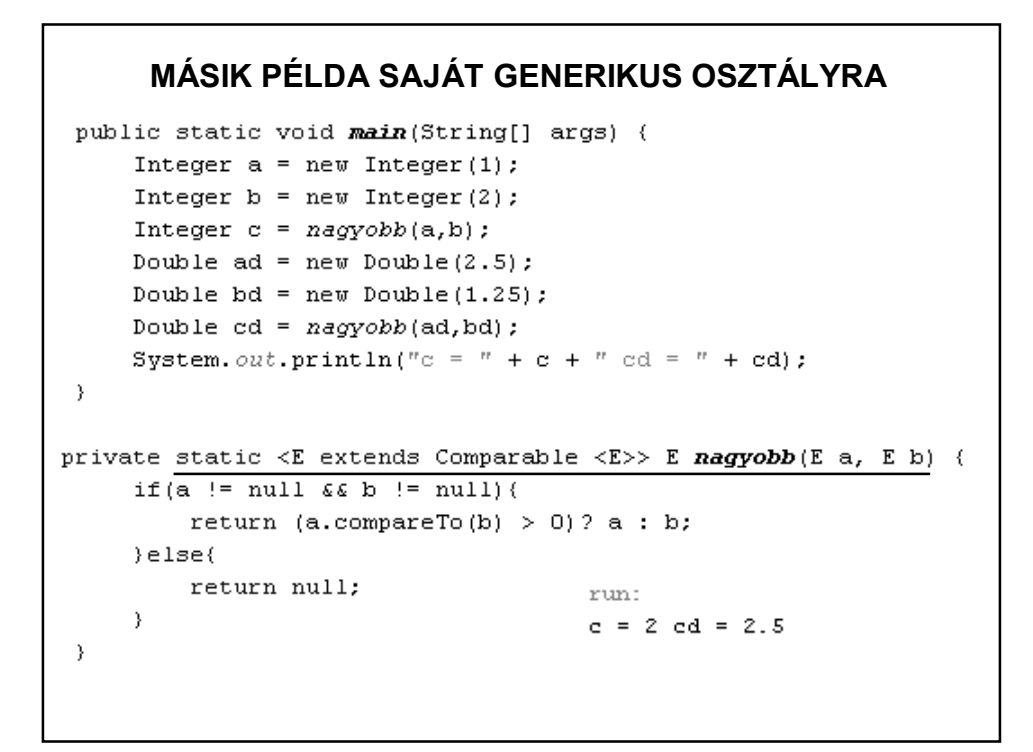

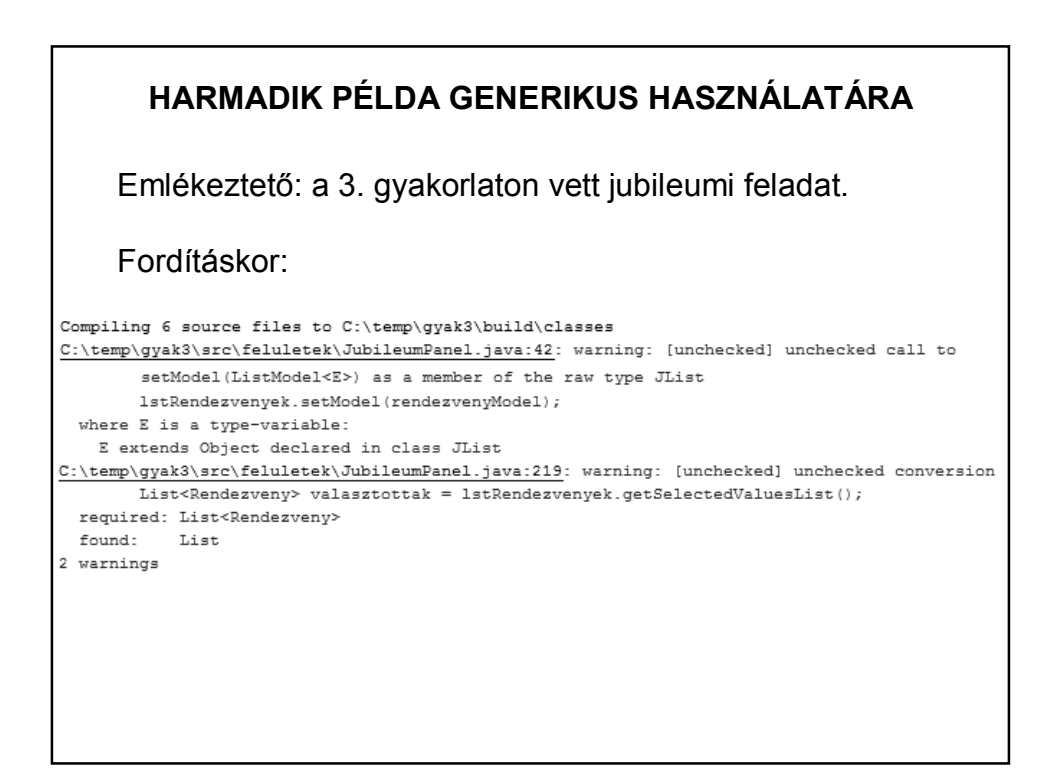

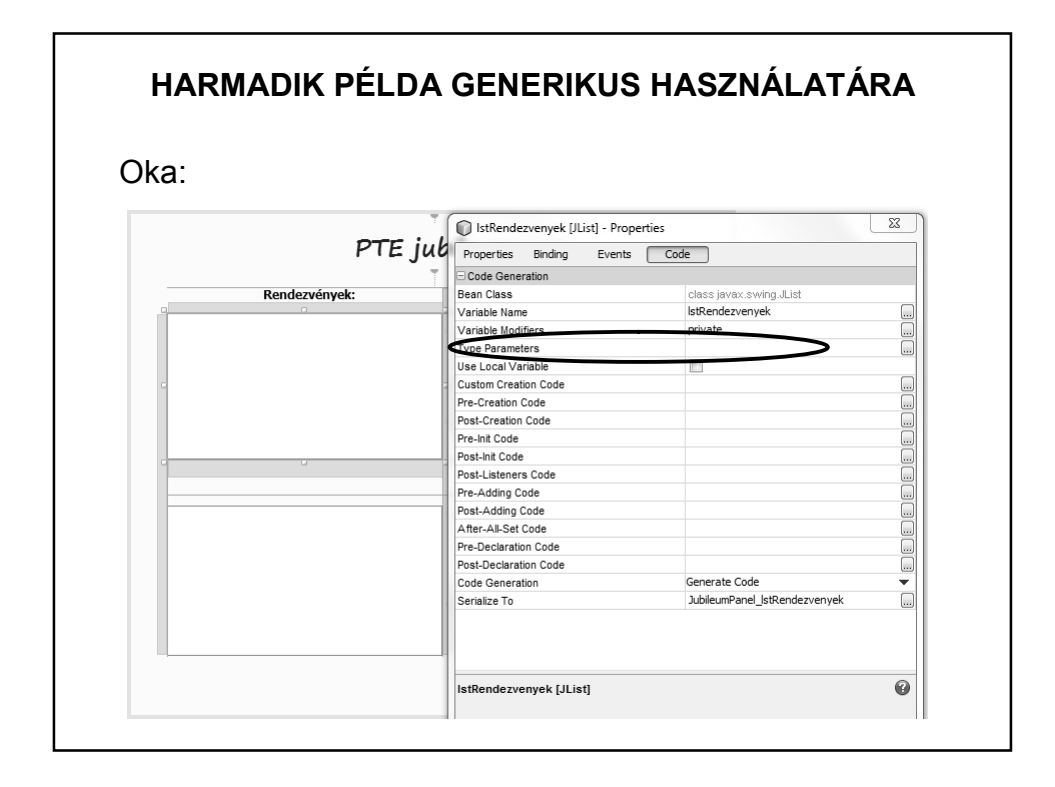

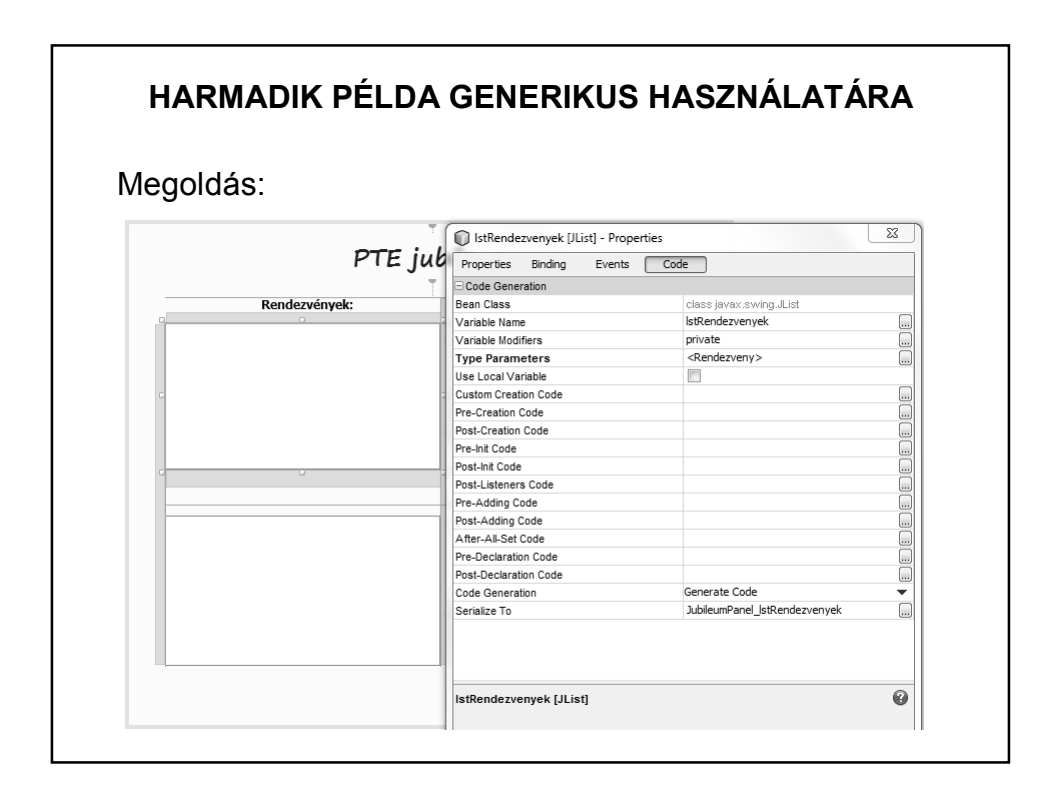

#### **MÉG EGY FOGALOM**

#### **Enumerátor:**

Az enum fix konstans értékek létrehozására használható. Mivel típusos, így biztonságosabb mint egy int konstans.

Pl: public static final int HETFO = 1

– nem tudjuk, hogy az 1-es mit takar, és kezelni kell az érvénytelen értéket

public enum Nap { HETFO, KEDD,…

– típusos, így nem kell foglalkozni az érvénytelen értékekkel

Lehet konstruktora, és használhatunk benne final és nem final mezőket.

```
public class EnumPelda {
    public enum Nap{
                                                            Enumerátor példa 1.HETFO, KEDD, SZERDA, CSUTORTOK,
        PENTEK, SZOMBAT, VASARNAP
    \mathbf{v}private Nap nap;
    public EnumPelda (Nap nap) {
        this. nap = nap;\rightarrowpublic void milyenNap(){
        switch (nap) {
            case KEDD: {
                 System.out.println(nap + " a legjobb nap, mert Java előadás.\n");
                 break:
            \mathcal{L}case SZERDA:
            case CSUTORTOK :{
                 System.out.println(nap + " is jó, mert Java gyakorlat.\n");
                 hreak:
            }default: System.out.println(nap + ". Mit ér a nap Java nélkül?\n ");
        \overline{\phantom{a}}\, }
```
#### **MÉG EGY FOGALOM**

```
public static void main (String[] args) {
    EnumPelda kedd = new EnumPelda (Nap. KEDD);
    kedd.milyenNap();
    EnumPelda csutortok = new EnumPelda (Nap. CSUTORTOK) ;
    csutortok.milyenNap();
    EnumPelda pentek = new EnumPelda (Nap. PENTEK) ;
    pentek.milyenNap();
\mathcal{E}run:
           KEDD a legjobb nap, mert Java előadás.
           CSUTORTOK is jó, mert Java gyakorlat.
          PENTEK. Mit ér a nap Java nélkül?
```

```
public enum Nap {
                                            Enumerátor példa 2.
   HETFO("Nehezen indul"), KEDD("Végre Java"),
   SZERDA("Hurrá, Java"), CSUTORTOK("Fárasztó"),
   PENTEK("Jön a hétvége :)"),
   SZOMBAT("Hét vége :))"), VASARNAP("Jaj, mindjárt hétfő");
   private String tulajdonsag;
    private Nap (String tulajdonsag) {
        this.tulajdonsag = tulajdonsag;
    \}public String getTulajdonsag() {
      return tulajdonsag;
    \mathcal{F}public void setTulajdonsag(String tulajdonsag) {
        this.tulajdonsag = tulajdonsag;
    \mathcal{V}\}
```
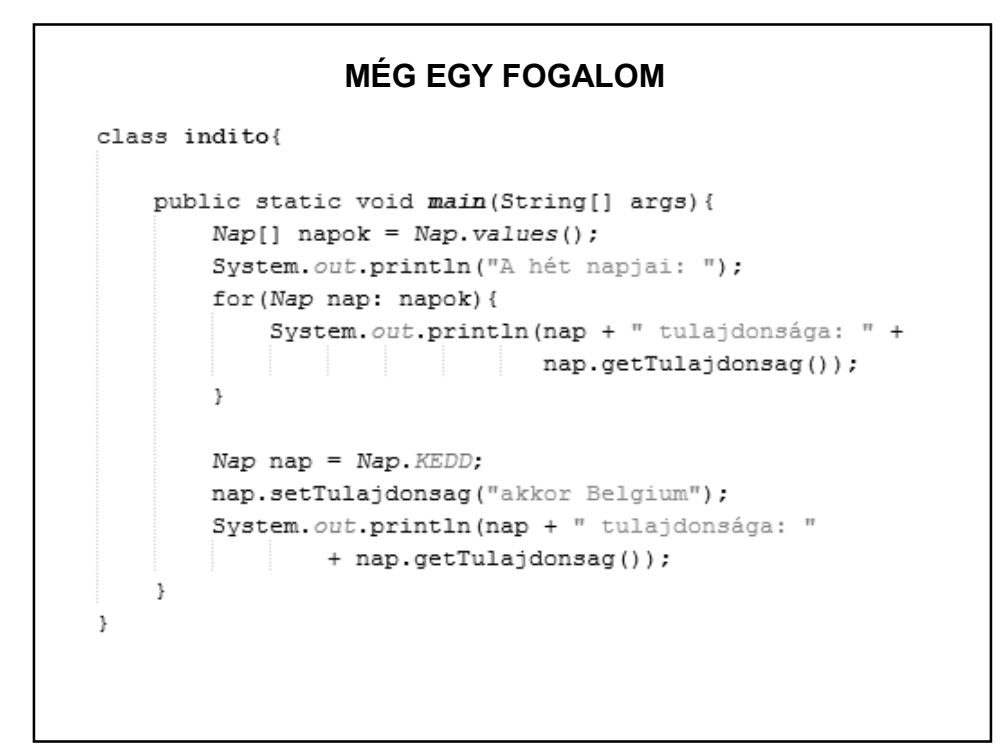

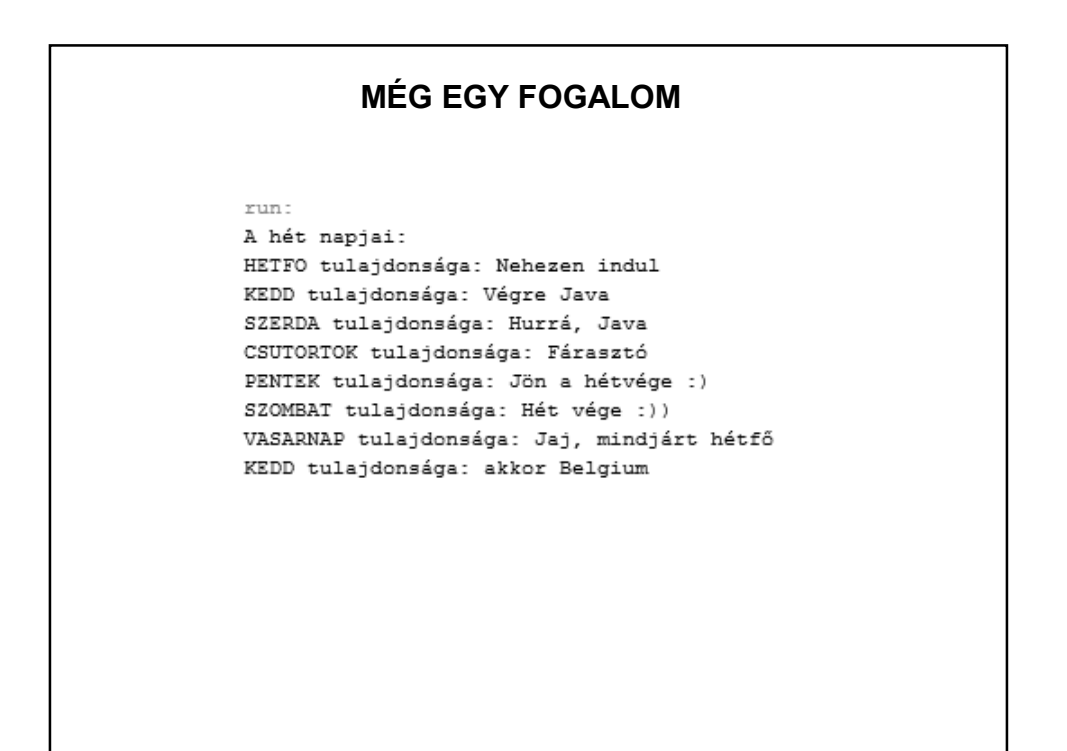

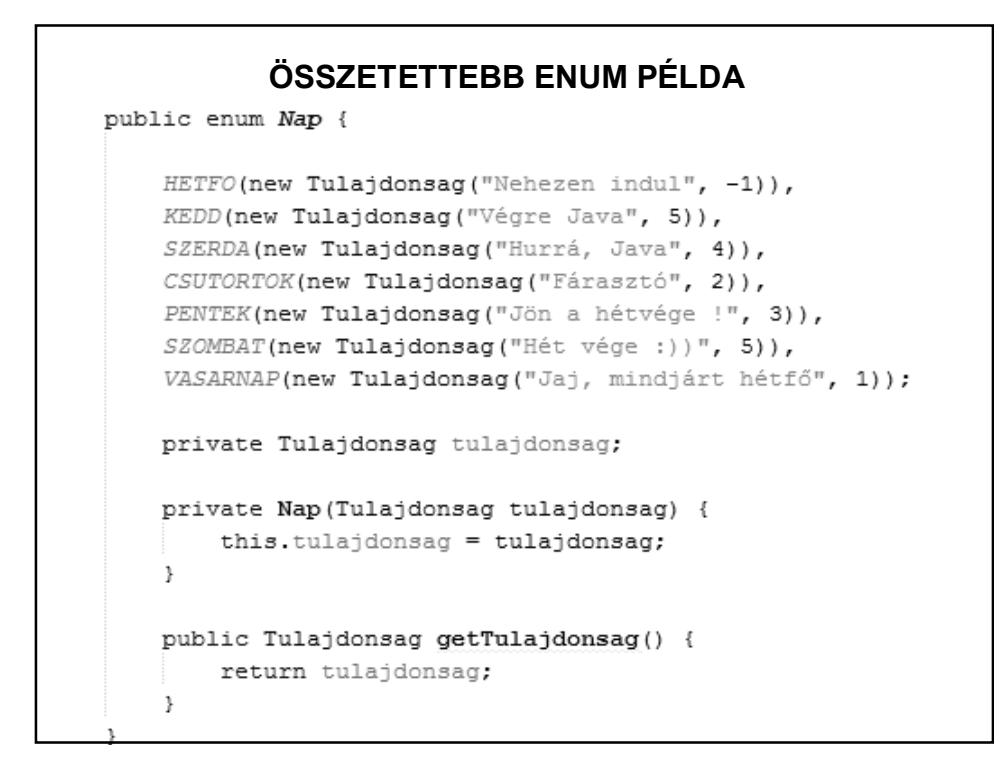

```
class Tulajdonsag{
    private String elnevezes;<br>private int minosites:
    public Tulajdonsag(String elnevezes, int minosites) {
        this.elnevezes = elnevezes;
        this.minosites = minosites;\mathcal{F}public String getElnevezes() {
    return elnevezes;
    \mathcal{V}public int getMinosites() {
        return minosites;
    \mathcal{F}@Override
    public String toString() {
       return elnevezes + ", minositese: " + minosites;
    \mathcal{F}J.
```
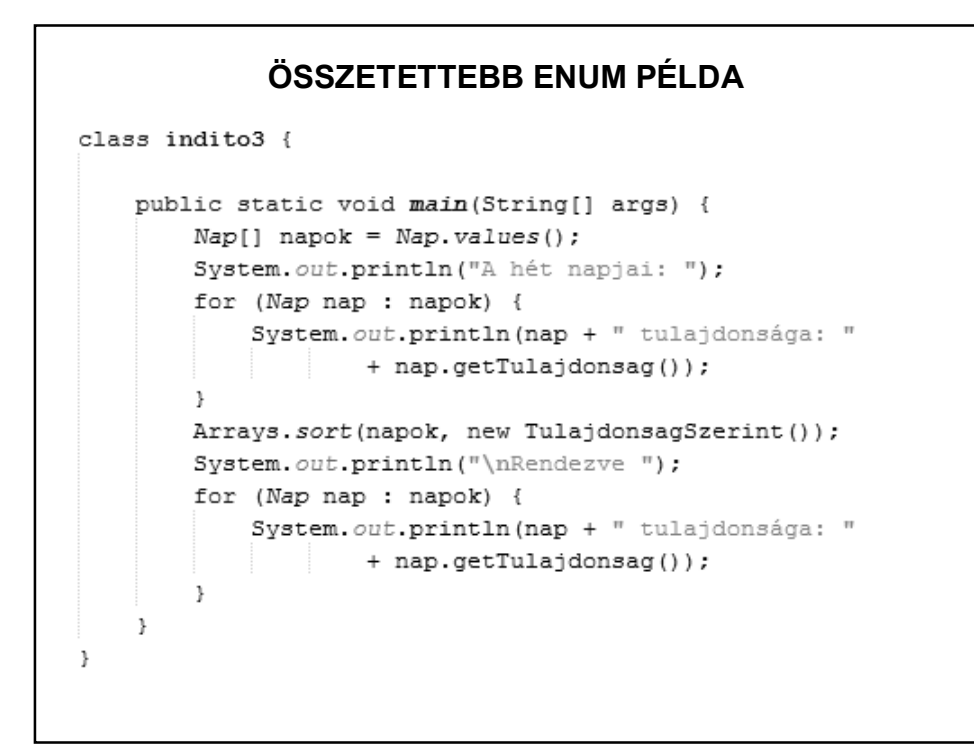

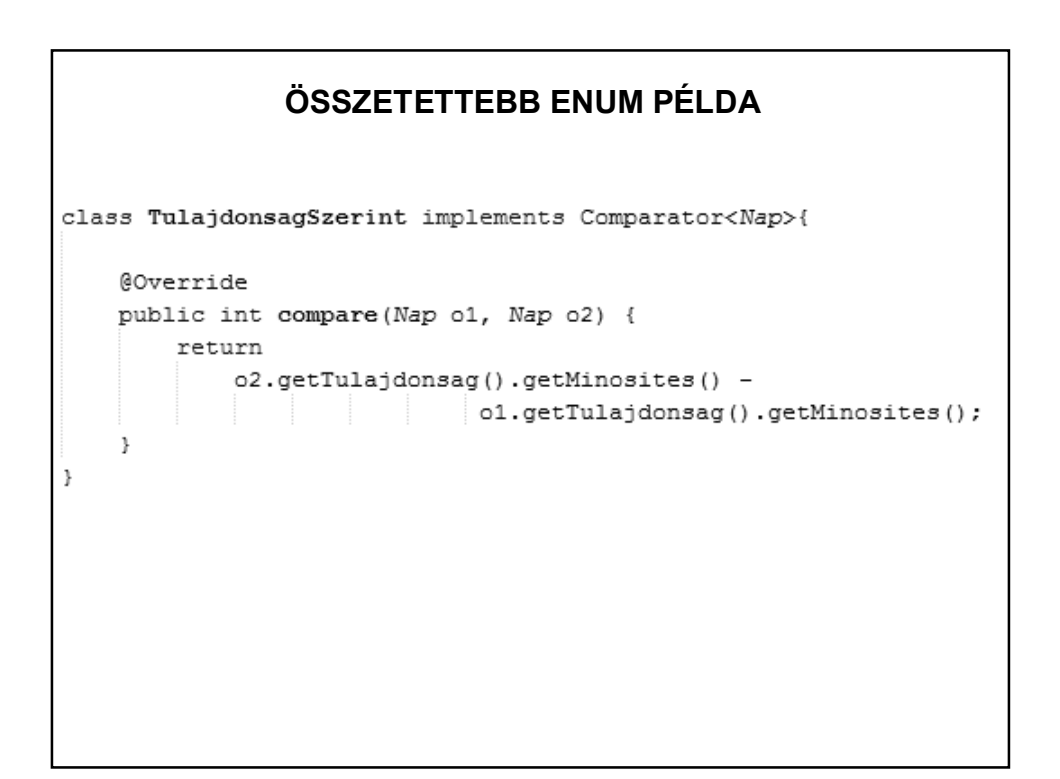

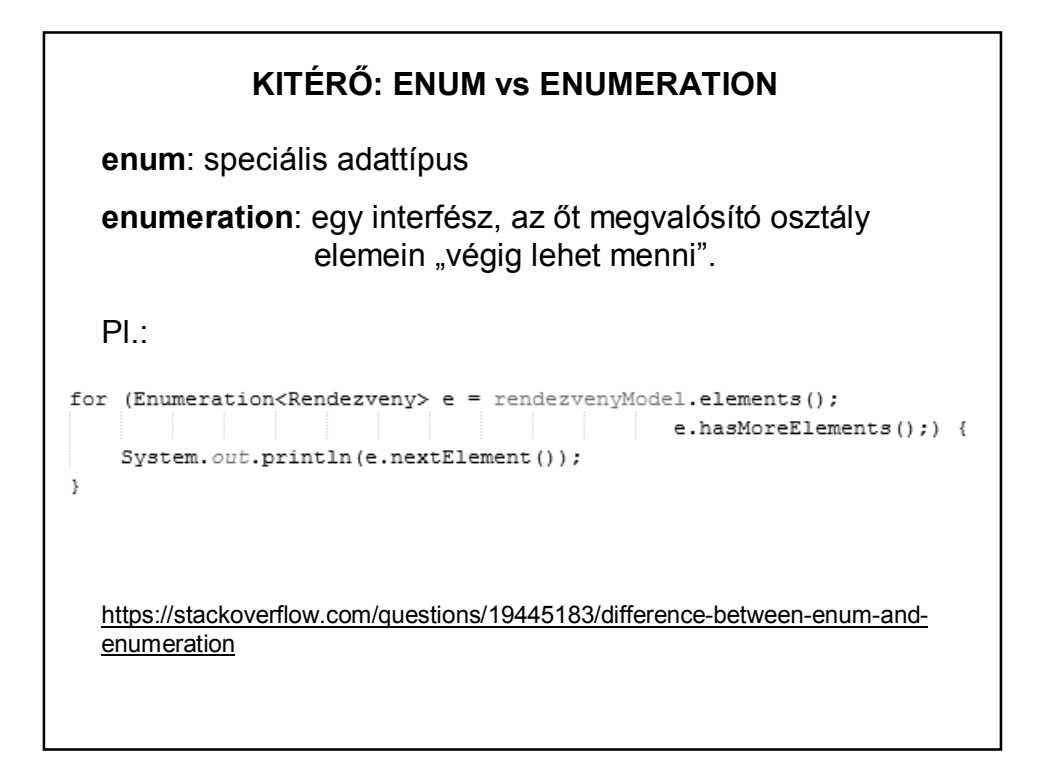

## **JAVASLATOK AZ ENUM-HOZ**

http://javarevisited.blogspot.hu/2011/08/enum-in-java-example-tutorial.html http://blog.pengyifan.com/how-to-extend-enum-in-java/

# **MÉG EGY, AMIT NEM ÁRT ISMÉT MEGBESZÉLNI** public class Diak { private List<Tantargy> tantargyak = new ArrayList<>(); Probléma: Ha az eredeti listát adjuk vissza a getterben (vagy bármilyen más metódusban), akkor az kívülről módosítható lesz.

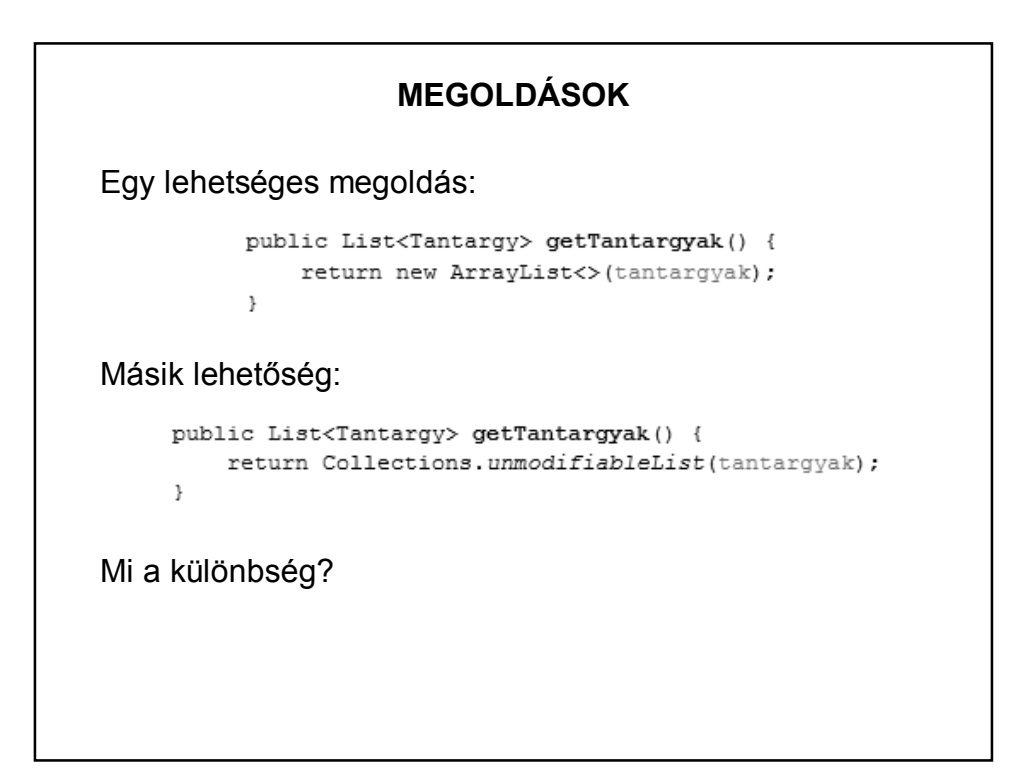

## **MEGOLDÁSOK**

Első változat:

A lista = getTantargyak() lista módosítható, de a getTantargyak() hívás eredménye mindig az eredeti lista.

Második változat:

A lista = getTantargyak() lista egyáltalán nem módosítható.